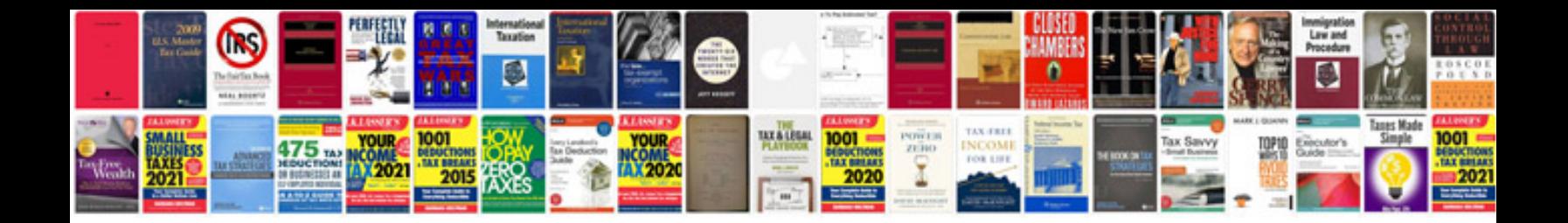

M 6017 35cntrl

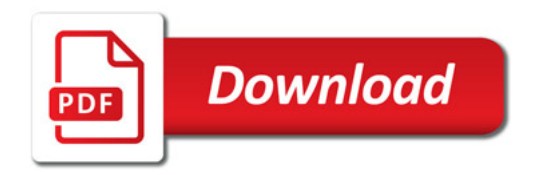

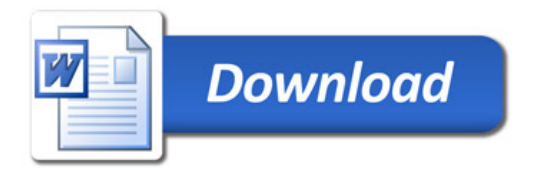